# **HP Inc. Datenschutzerklärung**

# **HP respektiert Ihre Privatsphäre**

HP und seine Tochtergesellschaften respektieren Ihre Privatsphäre. Diese Datenschutzerklärung enthält Informationen über unsere Datenschutzmaßnahmen sowie über die Ihnen zustehenden Entscheidungen, unter anderem bezüglich der Art und Weise der Online-Erhebung und Verwendung Ihrer Informationen durch HP. Diese Erklärung können Sie ganz einfach auf unserer Startseite HP.com sowie in der Fußzeile jeder HP-Webseite aufrufen.

HP war Mitbegründer und Sponsor des Online-Datenschutzprogramms des Council of Better Business Bureau, der Verbraucherschutzorganisation der USA für Datenschutzzertifizierung, und ist ein BBB Accredited Business. Die Datenschutzmaßnahmen von HP erfüllen den von der BBB aufgestellten Verhaltenskodex für Geschäftsmethoden und wir tragen stolz das BBB-Siegel.

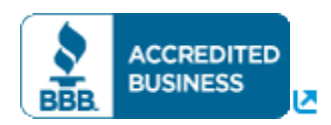

Bei der Aufstellung der Datenschutzrichtlinien und -standards bei HP berücksichtigen wir die wesentlichen Prinzipien und Rahmenbedingungen weltweit, einschließlich der OECD-Richtlinien zum Datenschutz und zum grenzüberschreitenden Datenverkehr, der EU-Richtlinie 95/46/EC, des APEC-Datenschutzrahmenwerks und des Madrider Abkommens zu internationalen Datenschutzstandards.

HP befolgt das U.S. – E.U. Safe Harbor Framework und das U.S. – Swiss Safe Harbor Framework, eine Datenschutzvereinbarung der Europäischen Union, wie sie vom U.S. Wirtschaftsministerium bezüglich der Erfassung, Verwendung und Speicherung personenbezogener Daten aus den Mitgliedsländern der EU und der Schweiz dargelegt ist. HP verpflichtet sich, die Datenschutzbestimmungen des Safe Harbor-Abkommens zu Informationspflicht, Wahlmöglichkeit, Weitergabe, Sicherheit, Datenintegrität, Zugang und Durchsetzung einzuhalten. Weitere Informationen zum Safe Harbor-Programm und die Zertifizierung von HP finden Sie unter<http://www.export.gov/safeharbor/>  $\blacksquare$ . In Übereinstimmung mit dem Urteil des Europäischen Gerichtshofs bezüglich der Ungültigkeit von Safe Harbor nutzt HP jedoch zur Zeit das U.S. – E.U. Safe Harbor Framework und das U.S. – Swiss Safe Harbor Framework nicht mehr als Basis zur Übermittlung von Daten in die USA.

HP hat darüber hinaus eine Reihe bindender Unternehmensregeln ("BCR", Binding Corporate Rules) aufgestellt, die von den meisten Datenschutzbehörden im EWR und in der Schweiz mit Wirksamkeit zum Juni 2011 genehmigt wurden. Die BCR stellen sicher, dass personenbezogene Daten aus dem EWR angemessen geschützt werden, während sie von globalen Einheiten von HP verarbeitet werden.

Die Übertragung von personenbezogenen Daten aus der Europäischen Union in die USA erfolgt auf der Grundlage der von den Europäischen Behörden genehmigten bindenden Unternehmensregelungen (BCR) und Standardvertragsklauseln.

In Übereinstimmung mit dem Safe-Harbor-Abkommen und BCR-Anforderungen verpflichtet sich HP, Beschwerden zum Schutz Ihrer Daten und zu unserer Erfassung und Verwendung Ihrer personenbezogenen Daten beizulegen. HP fühlt sich darüber hinaus dazu verpflichtet, ungelöste Beschwerden in Bezug auf den Datenschutz, die von EU-Staatsangehörigen oder - Gebietsansässigen bezüglich der Übertragung von personenbezogenen Daten geäußert werden, gemäß den Safe-Harbor-Bestimmungen an eine unabhängige Schlichtungsstelle zu übergeben, die BBB EU Safe Harbor, die vom Council of Better Business Bureau betrieben wird. Wenn Sie keine pünktliche Bestätigung der Kenntnisnahme Ihrer Beschwerde erhalten oder wenn HP Ihre Beschwerde nicht zufriedenstellend bearbeiten sollte, können Sie sich unter der folgenden Adresse an BBB EU Safe Harbor wenden:<http://www.bbb.org/us/safe-harbor-complaints>  $\blacksquare$ .

HP hat das APEC Privacy Seal von TRUSTe erhalten. Das bedeutet, dass diese Datenschutzerklärung und unsere Verfahren im Rahmen des TRUSTe-Programms auf die Einhaltung gesetzlicher Bestimmungen hin überprüft wurden. Dies ist auf der Webseite zur Validierung aufgeführt, die Sie durch Anklicken der Seal- und TRUSTe aufrufen können.

Die in dieser Erklärung beschriebenen HP Datenschutzverfahren erfüllen die Voraussetzungen des APEC Cross Border Privacy Rules System, einschließlich Transparenz, Verantwortlichkeit und Auswahlmöglichkeiten in Bezug auf die Erhebung und Verwendung Ihrer persönlichen Informationen.

Die CBPR-Zertifizierung umfasst keine Informationen, die über herunterladbare Software auf Plattformen anderer Anbieter gesammelt wurden.

Wenn Sie im Zusammenhang mit der HP APEC-Zertifizierung weiterhin Bedenken im Hinblick auf den Datenschutz oder die Verwendung von Daten ha[ben](https://feedback-form.truste.com/watchdog/request), die bisher nicht zufriedenstellend beantwortet wurden, wenden Sie sich bitte an: [TRUSTe.](https://feedback-form.truste.com/watchdog/request)

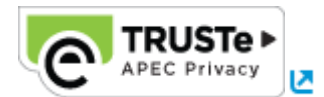

- [Anwendungsbereich dieser Datenschutzerklärung](http://www8.hp.com/de/de/privacy/privacy.html#1)
- [Erhebung personenbezogener Daten](http://www8.hp.com/de/de/privacy/privacy.html#2)
- [Wie werden Ihre Daten verwendet?](http://www8.hp.com/de/de/privacy/privacy.html#3)
- [An wen werden Ihre Daten weitergegeben?](http://www8.hp.com/de/de/privacy/privacy.html#4)
- [Datenschutz bei Kindern](http://www8.hp.com/de/de/privacy/privacy.html#5)
- [Auswahlmöglichkeiten und Festlegen Ihrer Datenschutzeinstellungen](http://www8.hp.com/de/de/privacy/privacy.html#6)
- [Zugang und Datenintegrität](http://www8.hp.com/de/de/privacy/privacy.html#7)
- [Sicherheit Ihrer personenbezogenen Daten](http://www8.hp.com/de/de/privacy/privacy.html#8)
- [Änderungen an dieser Erklärung](http://www8.hp.com/de/de/privacy/privacy.html#9)
- [Kontakt](http://www8.hp.com/de/de/privacy/privacy.html#10)

So verwendet HP automatische Tools zur Erfassung von Daten:

- [Cookies](http://www8.hp.com/de/de/privacy/privacy.html#cookies)
- [Web-Beacons](http://www8.hp.com/de/de/privacy/privacy.html#wb)
- [Integrierte Weblinks](http://www8.hp.com/de/de/privacy/privacy.html#ewl)
- [HP Anzeigen auf Webseiten von Drittanbietern](http://www8.hp.com/de/de/privacy/privacy.html#hptpw)

#### **1. Anwendungsbereich dieser Datenschutzerklärung**

HP ist ein weltweit tätiges Unternehmen mit grenzüberschreitenden rechtlich selbständigen Einheiten, Geschäftsprozessen, Managementstrukturen und technischen Systemen. Diese Datenschutzerklärung gilt für alle im Eigentum von HP befindlichen Websites, Domänen, Services, Anwendungen und Produkte sowie für alle Websites, Domänen, Services, Anwendungen und Produkte von hundertprozentigen Tochtergesellschaften von HP ("HP Websites oder Services"), ausgenommen, eine Datenschutzrichtlinie oder eine Erklärung im Rahmen eines bestimmten HP Programms, Produkts oder Services hebt diese Datenschutzerklärung auf oder ergänzt sie.

#### **Links zu Websites von Drittanbietern**

HP Websites oder Services können zu Benutzerfreundlichkeits- und Informationszwecken Links zu Anwendungen, Produkten, Services oder Websites von Drittanbietern enthalten Durch Klicken auf diese Links verlassen Sie die HP Website. HP hat keinerlei Kontrolle über Websites von Drittanbietern oder deren Datenschutzbestimmungen, die möglicherweise von den Bestimmungen von HP abweichen. HP drückt durch die Verknüpfung zu Websites von Drittanbietern keinerlei Billigung oder Unterstützung der dort enthaltenen Inhalte aus. Personenbezogene Daten, die Sie diesen Drittanbietern zur Verfügung stellen bzw. die von diesen erhoben werden, fallen nicht unter die Datenschutzerklärung von HP. Sie sollten sich deshalb die Datenschutzrichtlinien aller Unternehmen durchlesen, mit denen Sie interagieren, bevor Sie diesen die Erfassung personenbezogener Daten gestatten.

Darüber hinaus können wir auf unserer Website Funktionen für soziale Medien bereitstellen, über die Sie Informationen auf Ihren sozialen Netzwerken freigeben und mit HP über diverse Websites für soziale Medien interagieren können. Ihre Nutzung dieser Funktionen kann je nach Funktion zur Sammlung oder Freigabe von Informationen über Sie führen. Wir bitten Sie, die Datenschutzerklärungen und -einstellungen auf den von Ihnen genutzten Websites sozialer Medien zu lesen, um sicherzustellen, dass Sie wissen, welche Informationen über diese Websites erfasst, verwendet und freigegeben werden.

#### **2. Erhebung personenbezogener Daten**

HP erfasst, exportiert und verwendet personenbezogene Daten, um Ihre Geschäftsbeziehung zu HP zu verwalten und Ihnen bessere Services bieten zu können, indem Ihre Erfahrung und Interaktion mit HP personalisiert wird. Eine derartige Erfassung erfolgt mit einer angemessenen Frist und Zustimmung, zusammen mit eventuell erforderlichen Unterlagen bei Datenschutzbehörden.

HP kann personenbezogene Daten in folgenden Fällen erfassen:

- Produkt- oder Servicebestellungen, Aktivierungen und Registrierungen
- Profilerstellung und Nutzerverifizierung für Online-Services
- Informationsanfragen oder Beschwerden
- Marketing-, Newsletter- oder Supportabonnements
- Teilnahme an Wettbewerben oder Umfragen
- Sofortkreditanfragen
- Bewerbungen
- Registrierung für Veranstaltungen
- Besuche auf oder Durchsuchen von HP Websites

Die personenbezogenen Daten, die Sie uns zur Verfügung stellen, können unter anderem folgende sein:

- Private und geschäftliche Kontaktinformationen wie Name, Adresse, Telefonnummer und E-Mail-Adresse
- In Einzelfällen kann eine befugte Autorität innerhalb Ihres Geschäfts oder Unternehmens (beispielsweise ein Mitglied Ihrer IT-Abteilung) Ihre Kontaktdaten an HP weitergeben
- Finanzenbezogene Informationen wie Ihre Kreditkartennummer oder andere Rechnungsinformationen
- Sozialversicherungsnummer und Gehalt
- Andere eindeutige Informationen wie Benutzer-IDs und Kennwörter, Produktfunktionen, Produkt- und Servicevorlieben, bevorzugte Kontaktmethoden, Bildungs- und Anstellungsinformationen sowie Daten zu Jobinteressen
- Geolokationsdaten wie Ihre IP-Adresse oder Ihr physischer Standort, wenn Sie standortabhängige Services anfordern

Wenn Sie sich für einen Sofortkredit bewerben, können Sie aufgefordert werden, zusätzliche personenbezogene Daten anzugeben wie Gehalt, Sozialversicherungsnummer, Bankverbindung und weitere Informationen, die Sie authentifizieren und Ihre Kreditwürdigkeit belegen. Anhand dieser Informationen entscheiden unsere Finanzdienstleister, ob und in welcher Höhe sie den Kredit gewähren.

Wenn Sie unseren Empfehlungsdienst oder ein vergleichbares Empfehlungsprogramm nutzen, um eine befreundete Person über unsere Website zu informieren, bitten wir Sie um die E-Mail-Adresse, die Kontaktdaten in sozialen Netzwerken, die Telefonnummer oder andere Kontaktinformationen dieser Person und senden ihr eine Einladung zur Teilnahme an dem Programm zu.

Wenn Sie personenbezogene Daten einschließlich Fotos in einem öffentlichen Forum auf der HP Website, in einem sozialen Netzwerk, Blog oder einem anderen Forum veröffentlichen, kommentieren oder freigeben, müssen Sie sich im Klaren darüber sein, dass diese Informationen gelesen, angesehen, gesammelt oder von anderen Nutzern dieses Forums genutzt werden können. Die Informationen könnten dazu genutzt werden, mit Ihnen Kontakt aufzunehmen, Ihnen ungebeten Nachrichten zu senden, oder sie könnten für andere Zwecke verwendet werden, auf die weder Sie noch HP Einfluss haben. HP ist nicht für die personenbezogenen Daten verantwortlich, die Sie in diesen Foren veröffentlichen.

Zusätzlich zu den von Ihnen bereitgestellten Informationen werden möglicherweise auch während Ihrer Besuche von HP Websites, Webapplikationen oder Websites, die von einem anderen Unternehmen im Namen von HP bereitgestellt werden, Informationen erfasst. HP verwendet dazu Tools für die automatische Datenerfassung wie Web-Beacons, Cookies und integrierte Weblinks. Diese Tools sammeln bestimmte Informationen zum Datenverkehr, die Ihr Browser an eine Website sendet. Dazu gehören beispielsweise Browsertyp und -sprache, Zugriffszeiten und die Adresse der Website, über die Sie zur aktuellen Website gelangt sind. Ebenfalls erfasst werden eventuell Ihre IP-Adresse, eindeutige Gerätekennungen, Clickstreamdaten (d. h. die von Ihnen aufgerufenen Seiten, die angeklickten Links und andere Aktionen bezüglich der HP Websites oder Websites, die von anderen Unternehmen bereitgestellt werden) und Produktinformationen. Bei bestimmten von HP gesendeten E-Mails und Mitteilungen setzt HP möglicherweise ebenfalls einige dieser Tools für die automatische Datenerfassung ein. Diese Tools erfassen Informationen, wenn Sie die E-Mail öffnen oder auf einen in der E-Mail enthaltenen Link klicken. Weitere Informationen hierzu finden Sie unter So verwendet [HP automatische Tools zur Erfassung von Daten.](http://www8.hp.com/de/de/privacy/privacy.html#11)

Zur Erhebung von Informationen greift HP auch auf öffentliche oder kommerziell erhältliche, als zuverlässig erachtete Quellen zurück. Zu den auf diese Weise erhaltenen Informationen gehören eventuell Name, Anschrift, E-Mail-Adresse, Vorlieben, Interessen und demografische Daten/Profildaten. Die von diesen öffentlichen oder kommerziellen Quellen erhaltenen Informationen werden möglicherweise zusammen mit den von HP bei Ihren Besuchen von HP Websites erfassten Informationen verwendet. So vergleicht HP beispielsweise geografische Informationen von kommerziellen Quellen mit der von den Tools für die automatische Datenerfassung erfassten IP-Adresse, um Rückschlüsse auf Ihren allgemeinen geografischen Bereich zu ziehen.

Wenn nötig, kann HP auch von Ihnen oder Ihrem Arbeitgeber bereitgestellte Informationen in Kombination mit Informationen aus öffentlich zugänglichen sowie anderen Online- und Offline-Quellen verwenden, um für Geschäftskontakte im Rahmen des HP Anti-Korruptionsprogramms Prüfungen zur Wahrung der Sorgfaltspflicht durchzuführen.

#### **3. Wie werden Ihre Daten verwendet?**

Die erfassten Informationen helfen HP dabei, den Besuchern der Websites eine einheitliche und auf sie persönlich abgestimmte Erfahrung zu bieten. HP kann Ihre Informationen beispielsweise verwenden, um:

- die Geschäftsbeziehung mit Ihnen zu verwalten,
- Ihnen bei der Durchführung einer Transaktion oder einer Bestellung behilflich zu sein,
- Sicherheitsbedrohungen, Betrug oder andere böswillige Aktivitäten zu verhindern und zu erkennen,
- Ihnen Mitteilungen zu HP Produkten und Dienstleistungen zukommen zu lassen,
- Service und Support bereitzustellen und zu verbessern,
- Sie über neue Dienstleistungen und Vorteile auf dem Laufenden zu halten,
- Ihnen persönliche Werbeangebote zu unterbreiten,
- Inhalt auszuwählen, über den Sie informiert werden,
- einige HP Websites Ihren Vorlieben entsprechend anzupassen,
- die Leistung von Marketing-Initiativen, Werbung und Websites, die von anderen Unternehmen im Namen von HP bereitgestellt werden, zu messen,
- Ihnen die Teilnahme an Wettbewerben und Umfragen zu ermöglichen.

Sie erhalten die Möglichkeit, die Datenschutzeinstellungen zu den von uns an Sie gesendeten Mitteilungen Ihren Wünschen entsprechend einzustellen (siehe Auswahlmöglichkeiten und Festlegen [Ihre Wahlmöglichkeiten und Datenschutzeinstellungen\)](http://www8.hp.com/at/de/privacy/privacy.html#6).

Kreditkarteninformationen werden ausschließlich für die Zahlungsabwicklung und zur Verhinderung von Betrug verwendet. Gehaltsinformationen, Sozialversicherungsnummer und andere sensible personenbezogene Informationen werden von unseren Finanzdienstleistern oder von HP für keine anderen Zwecke verwendet und nur so lange aufbewahrt, wie es für die Leistung der Services erforderlich ist, es sei denn, Sie bitten uns darum, Ihre Kreditkarteninformationen für zukünftige Käufe zu speichern.

## **4. An wen werden Ihre Daten weitergegeben?**

Abgesehen von dem in dieser Erklärung beschriebenen Umfang verkauft, vermietet und verleast HP Ihre personenbezogenen Informationen nicht an Dritte. HP gibt personenbezogene Informationen wie folgt weiter:

HP nimmt die Dienste von Dienstanbietern und Lieferanten in Anspruch, um Geschäftsprozesse zu verwalten oder zu unterstützen, komplette Produkte, Dienste und Kundenlösungen zu liefern und um HP bei Marketing- und Kommunikationsinitiativen zu unterstützen. Zu diesen Anbietern und Lieferanten gehören beispielsweise Kreditkartenunternehmen, Anbieter von Kundensupport und Live-Hilfe, Marketing, E-Mail-Anbieter, ADV-Unternehmen und Speditionen. Lieferanten und Dienstanbieter sind vertraglich dazu verpflichtet, die ihnen im Auftrag von HP anvertrauten Informationen vertraulich zu behandeln und für keine anderen Zwecke außer für die für HP geleisteten Dienste zu verwenden.

Gelegentlich führt HP mit anderen Unternehmen gemeinsame Marketinginitiativen durch, z. B. Websites, die von anderen Unternehmen im Namen von HP bereitgestellt werden. Im Rahmen dieser Initiativen werden bestimmte HP Services und Marketingmitteilungen gleichzeitig mit denen anderer Unternehmen zugestellt. Bei einigen dieser Services und Mitteilungen erhalten Sie die Möglichkeit, Ihre personenbezogenen Informationen sowohl an HP als auch an die anderen an diesen Initiativen beteiligten Unternehmen weiterzugeben. Beispiele dafür sind Marketingmitteilungen von HP und anderen Unternehmen oder die Möglichkeit, sich online für Software-Produkte verschiedener Unternehmen zu registrieren. Wenn Sie bevorzugen, Ihre personenbezogenen Informationen ausschließlich an HP weiterzugeben, gibt HP diese Informationen nicht an die anderen an dieser Marketinginitiative teilnehmenden Unternehmen weiter. Wenn Sie sich dafür entscheiden, den anderen Unternehmen Ihre personenbezogenen Daten mitzuteilen, fällt die Handhabung und Verwendung dieser Informationen unter die jeweilige Datenschutzrichtlinie dieser Unternehmen. Diese Datenschutzrichtlinien können sich von den Richtlinien und Bestimmungen von HP unterscheiden.

HP kann Ihre personenbezogenen Daten an andere HP Unternehmen in den USA und weltweit übertragen. Durch den Zugriff auf HP Websites, die Registrierung eines Kontos oder Services oder durch anderweitige Bereitstellung Ihrer personenbezogenen Daten stimmen Sie dieser Übertragung Ihrer personenbezogenen Daten innerhalb des weltweiten HP Unternehmensnetzwerks zu.

Sofern nicht anderweitig in dieser Erklärung beschrieben, wird HP die von Ihnen zur Verfügung gestellten persönlichen Daten nicht ohne Ihre Genehmigung an nicht zu HP gehörige Drittunternehmen weiterleiten, ausgenommen zu folgenden Zwecken: (i) Erfüllung von rechtmäßig autorisierten Informationsanfragen durch die Polizei oder Regierungsbehörden; (ii) Einhaltung von Gesetzen, Vorschriften, Zwangsmaßnahmen oder Gerichtsbeschlüssen; (iii) Untersuchung oder Verhinderung von Sicherheitsbedrohungen, Betrug oder andere böswillige Aktivitäten; (iv) Durchsetzung/Schutz der Rechte und des Eigentums von HP oder Tochtergesellschaften von HP; oder (v) Schutz der Rechte oder persönlichen Sicherheit von HP, unseren Mitarbeitern und Dritten bezüglich HP Eigentum, wenn das anwendbare Recht dies erlaubt.

Es können sich aus strategischen oder anderen geschäftlichen Gründen Umstände ergeben, unter denen HP sich zu einem Verkauf oder Kauf, zur Fusion oder zu einer anderweitigen Umstrukturierung von Unternehmen in bestimmten Ländern entschließt. Eine derartige Transaktion kann die Offenlegung personenbezogener Informationen gegenüber Kaufinteressenten oder Käufern oder den Erhalt derartiger Informationen von Seiten des Verkäufers mit sich bringen. HP schützt die dem Unternehmen anvertrauten Daten bei derartigen Transaktionen immer im weitestmöglichen Umfang.

## **5. Datenschutz bei Kindern**

HP erfasst in Korea nicht wissentlich Daten von Kindern unter 13 oder 14 Jahren, und Kinder bis zu diesem Alter sind keine Zielgruppe für seine Websites. Eltern und Betreuer sollten eine aktive Rolle im Online- und Mobilverhalten ihrer Kinder übernehmen.

## **6. Auswahlmöglichkeiten und Festlegen Ihrer Datenschutzeinstellungen**

HP stellt Ihnen zur Wahl, ob Sie eine Vielfalt an produkt- und servicebegleitenden Informationen erhalten möchten. Sie können bestimmte produkt- und servicespezifische Informationen oder auch allgemeine Mitteilungen von HP abonnieren. Dabei können Sie selbst bestimmen, ob Sie die allgemeinen HP-Informationen auf dem Postweg, per E-Mail oder telefonisch (Festnetz oder Handy) erhalten möchten.

Sie können Ihre Wahl zum Erhalt abonnierter oder allgemeiner Mitteilungen zum Zeitpunkt der Datenerhebung oder auch mit einer der in den folgenden Abschnitten genannten Methoden treffen oder ändern. Diese Option gilt nicht für Mitteilungen oder Benachrichtigungen, die nicht in erster Linie der Werbung dienen. Dazu gehören Benachrichtigungen zu Bestellungserfüllung, Verträgen, Support, Sicherheitswarnungen zu Produkten und Treiber-Updates sowie andere administrative oder transaktionsrelevante Hinweise.

# **Abonnierte Mitteilungen**

Abonnierte Mitteilungen sind beispielsweise E-Mail-Newsletter, Software-Aktualisierungen usw., die Sie ausdrücklich angefordert bzw. in deren Erhalt Sie eingewilligt haben. Wenn Sie derartige angeforderte bzw. abonnierte Mitteilungen nicht länger erhalten möchten, können Sie das Abonnement mit einer der folgenden Methoden kündigen:

- Klicken Sie auf die E-Mail-Verknüpfung "Opt out" ("Abbestellen") oder "unsubscribe" ("Kündigen"), oder befolgen Sie die in jeder Mitteilung enthaltenen Anweisungen zur Abbestellung des Abonnements.
- Um den Erhalt von Nachrichten auf dem Handy zu stornieren, antworten Sie auf die Nachricht mit den Worten "STOP" oder "END".
- Gehen Sie auf die Website(s), auf der bzw. denen Sie ursprünglich Ihre Einstellungen vorgenommen haben, und befolgen Sie die Anweisungen zur Abbestellung des Abonnements. Auf viele dieser HP Abonnements haben Sie Zugriff über die [Subscriber's-Choice-Website.](https://h41369.www4.hp.com/subhub.php?country=DE&language=D)

 Schreiben Sie an [HP Privacy Office.](http://www8.hp.com/us/en/privacy/ww-privacy-form.html) Geben Sie Ihren Namen, Ihre relevanten Kontaktinformationen und die relevanten Informationen zu den HP-Abonnements an, die Sie nicht länger erhalten möchten.

Beachten Sie dabei bitte, dass sich die Ablehnung bestimmter Abonnementsmitteilungen auf von Ihnen angeforderte HP-Services auswirken kann, bei denen der Erhalt dieser Mitteilungen eine Vorbedingung für den Erhalt der Services ist.

## **Allgemeine Mitteilungen von HP**

HP unterrichtet seine Kunden durch allgemeine Mitteilungen über Produkte, Services und/oder Support. Dazu gehören unter anderem Informationen zu neuen Produkten und Services, Sonderangebote oder Einladungen zur Teilnahme an Verbraucherumfragen.

In vielen Fällen können Sie mithilfe von [HP Passport](https://hpp12.passport.hp.com/hppcf/modifyuser.do?hpappid=privacy) angeben, ob Sie allgemeine Mitteilungen von HP erhalten möchten. HP Passport ermöglicht es Ihnen, sich auf mit HP Passport kompatiblen Websites mit demselben Benutzernamen und Kennwort Ihrer Wahl zu registrieren. HP Passport speichert Ihre Anmeldeinformationen über Cookies, sodass Sie sie bei einem erneuten Besuch einer der vielen Websites von HP nicht erneut eingeben müssen. Mit HP Passport können Sie auch die von Ihnen gewünschten Datenschutzeinstellungen vornehmen. Ihre Einstellungen gelten für alle HP Websites, E-Mails und andere Kommunikationsmittel, für die HP Passport verwendet wird.

Wenn Sie HP Passport nicht verwenden können, können Sie diese allgemeinen Mitteilungen über eine der folgenden Methoden abbestellen:

- Klicken Sie auf die E-Mail-Verknüpfung "Opt out" ("Abbestellen") oder "unsubscribe" ("Kündigen"), oder befolgen Sie die in jeder Mitteilung enthaltenen Anweisungen zur Abbestellung des Abonnements.
- Um den Erhalt von Nachrichten auf dem Handy zu stornieren, antworten Sie auf die Nachricht mit den Worten "STOP" oder "END".
- Schreiben Sie an [HP Privacy Office.](http://www8.hp.com/us/en/privacy/ww-privacy-form.html) Geben Sie Ihren Namen, Ihre relevanten Kontaktinformationen und die jeweiligen Informationen zu den von Ihnen gewünschten Datenschutzeinstellungen an.

## **7. Zugang und Datenintegrität**

HP bemüht sich um größtmögliche Korrektheit der gespeicherten personenbezogenen Daten. Zu diesem Zweck hat HP Technologien, Verwaltungsverfahren und Richtlinien implementiert. HP ermöglicht Einzelpersonen in angemessenem Rahmen sowohl Zugriff auf die personenbezogenen Daten, die sie HP zur Verfügung gestellt haben, als auch die Möglichkeit, diese Daten zu überprüfen und gegebenenfalls zu korrigieren oder eine Anonymisierung, Sperrung oder Löschung dieser Daten zu verlangen. Zum Schutz Ihrer Privatsphäre und Ihrer Sicherheit ergreifen wir darüber hinaus geeignete Maßnahmen zur Überprüfung Ihrer Identität – beispielsweise durch Eingabe eines Kennworts und einer Benutzer-ID –, bevor wir den Zugriff auf Ihre Daten zulassen. Um die personenbezogenen Daten, die Sie HP direkt bereitgestellt haben, einzusehen oder zu ändern, können Sie auf die Website zurückkehren, auf der Sie die Daten ursprünglich eingegeben haben, und die dort aufgeführten Anweisungen befolgen, oder, falls diese Funktion verfügbar ist, [HP Passport](https://hpp12.passport.hp.com/hppcf/modifyuser.do?hpappid=privacy) verwenden oder sich an das HP Privacy [Officew](http://www8.hp.com/us/en/privacy/ww-privacy-form.html)enden.

## **8. Sicherheit personenbezogener Daten**

HP nimmt das Vertrauen, das Sie in uns setzen, äußerst ernst. Um unbefugten Zugriff auf Ihre Daten oder deren Preisgabe zu verhindern sowie um die Integrität der Daten zu bewahren und die angemessene Verwendung der Daten zu gewährleisten, setzt HP angemessene und geeignete physische, technische und administrative Verfahren zum Schutz der von HP erfassten und verarbeiteten Daten ein. HP bewahrt Daten nur wie erforderlich oder im Rahmen der lokalen Gesetze zulässig und nur so lange auf, wie diese einem berechtigten geschäftlichen Zweck dienen.

Bei der Erfassung und Übertragung vertraulicher Daten wie beispielsweise Kreditkartendaten verwenden wir verschiedene weitere Sicherheitstechnologien und -verfahren, um Ihre persönlichen Daten vor nicht autorisiertem Zugriff sowie nicht autorisierter Verwendung und Weitergabe zu schützen. Die von Ihnen angegebenen persönlichen Daten werden auf Computersystemen in kontrollierten Bereichen mit begrenztem Zugang gespeichert. Streng vertrauliche Daten (wie Kreditkartennummer oder Kennwort) werden verschlüsselt über das Internet übertragen, beispielsweise mithilfe der SSL-Verschlüsselung (Secure Socket Layer).

Kreditkartennummern werden ausschließlich für die Zahlungsabwicklung und keine anderen Zwecke verwendet. Im Rahmen der Echtzeit-Zahlungsabwicklung nimmt HP die Dienste eines Betrugsmanagement-Anbieters in Anspruch. Dieser Service bietet HP eine zusätzliche Sicherheitsstufe im Kampf gegen Kreditkartenbetrug und zum Schutz Ihrer Finanzinformationen.

# **9. Änderungen an dieser Erklärung**

Bei Änderungen dieser Datenschutzerklärung stellen wir die geänderte Erklärung mit dem aktuellen Revisionsdatum hier ein. Sollten wir an dieser Erklärung grundlegende Änderungen vornehmen, werden wir Sie möglicherweise ebenfalls auf andere Weise wie beispielsweise per E-Mail oder durch einen Hinweis auf unserer Unternehmenswebsite und/oder auf Social-Media-Seiten davon unterrichten, bevor die Änderungen in Kraft treten.

## **10. Kontakt**

WWir wissen Ihre Meinung sehr zu schätzen. Falls Sie Kommentare oder Fragen zu unserer Datenschutzerklärung haben, senden Sie diese bitte an das [HP Privacy Office](http://www8.hp.com/us/en/privacy/ww-privacy-form.html) oder schreiben Sie uns an die folgende Adresse:

#### **HP Inc.**

Office of General Counsel– ATTENTION PRIVACY 1501 Page Mill Road Palo Alto, California 94304 USA

#### **HP Inc.**

Office of General Counsel– ATTENTION PRIVACY Av. Vasco de Quiroga #2999 Col. Santa Fe Peña Blanca Del. Alvaro Obregon C.P. 01210 México D.F.

Rev. November 2015

# **11. Wie verwendet HP Tools für die automatische Datenerfassung?**

In den folgenden Abschnitten finden Sie zusätzliche Informationen über häufig verwendete Webtechnologie-Tools.

**Cookies**

Ein Cookie ist eine kleine Datendatei, die von einer Website auf die Festplatte Ihres Computers geladen wird. HP oder Dienstanbieter von HP senden Cookies, wenn Sie auf unserer Website oder auf Websites surfen, auf denen unsere Anzeigen geschaltet sind, wenn Sie dort Käufe tätigen, Informationen anfordern oder personalisieren oder sich für bestimmte Services registrieren. Dadurch, dass Sie auf unserer Website oder auf Websites, die von einem anderen Unternehmen im Namen von HP bereitgestellt werden, oder auf Websites, auf denen unsere Anzeigen geschaltet sind, Cookies akzeptieren, erhalten wir möglicherweise Zugriff auf Informationen zu Ihrem Browsingverhalten, die wir nutzen können, um Ihre Nutzungserfahrung zu personalisieren. Bei Cookies unterscheidet man im Allgemeinen zwischen "Sitzungscookies" und "permanenten Cookies".

- Sitzungscookies werden nach dem Schließen Ihres Browsers von Ihrem Computer gelöscht.
- Permanente Cookies verbleiben auf Ihrem Computer, bis Sie sie löschen oder sie ihre Gültigkeit verlieren. Die meisten Browser sind so konfiguriert, dass sie Cookies automatisch akzeptieren. Dieses Verhalten können Sie jedoch normalerweise in den Einstellungen Ihres Browsers deaktivieren. Wenn Sie Cookies deaktivieren, stehen Ihnen einige Funktionen unserer Website möglicherweise nicht zur Verfügung und einige Webseiten werden eventuell nicht ordnungsgemäß angezeigt.

In manchen Ländern können Sie Ihre HP und mit HP verbundenen Cookie-Einstellungen über ein auf der von Ihnen besuchten Seite erhältliches Preference Manager Tool in dieser Erklärung anpassen.

Informationen zu gängigen Browsern und zum Anpassen der Cookie-Einstellungen finden Sie auf den Hilfe-Seiten Ihres Browsers.

Von Zeit zu Zeit nutzt HP Flash Local Shared Objects (LSOs), um Flash-Inhalte und - Einstellungen zu speichern. LSOs erfüllen ähnliche Funktionen wie HTML-Browser-Cookies. Es werden ebenfalls kleine Dateien auf Ihrem Computer abgelegt, die Flash-Cookies genannt werden. Flash-Cookies unterscheiden sich von Browser-Cookies. Tools zur Verwaltung von Cookies, die über Ihren Browser bereitgestellt werden, löschen möglicherweise keine Flash-Cookies. Weitere Informationen über Flash-Cookies und die Vorgehensweise bei der Verwaltung der entsprechenden Datenschutz- und Speichereinstellungen finden Sie auf der Website von [Website von Adobe Systems](http://www.adobe.com/)  $\blacksquare$ 

## **Web-Beacons**

Einige Websites von HP.com und Drittanbietern sowie Anwendungen und E-Mail-Newsletter im HTML-Format verwenden Web-Beacons allein oder in Verbindung mit Cookies, um Informationen über Ihre Nutzung der Website bzw. Ihre Interaktion mit der E-Mail

zusammenzustellen und die Leistung auf hp.com und Websites, die von anderen Unternehmen im Namen von HP bereitgestellt werden, zu messen. Ein Web-Beacon ist ein unsichtbares elektronisches Bild, das auch als Ein-Pixel-GIF (1x1) oder leeres GIF bezeichnet wird. Web-Beacons können bestimmte Informationstypen auf Ihrem Computer erkennen, wie beispielsweise Cookies, Uhrzeit und Datum eines Seitenaufrufs sowie eine Beschreibung der Seite, auf der sich der Web-Beacon befindet. Abhängig vom Kontext können sich Web-Beacons auf den Inhalt eines Drittanbieterservers beziehen und von Dienstanbietern genutzt werden, um Ihnen relevante Werbung bereitzustellen.

Sie können unter Umständen Web-Beacons in E-Mail-Nachrichten deaktivieren, indem Sie die in der erhaltenen Nachricht eingebetteten Bilder nicht herunterladen; diese Funktion hängt von der auf Ihrem Computer verwendeten E-Mail-Software ab. Aufgrund der Funktionsweise spezifischer E-Mail-Software gelingt es dadurch jedoch nicht immer, einen Web-Beacon oder andere Tools für die automatische Datenerfassung in der E-Mail-Nachricht zu deaktivieren. Nähere Informationen dazu finden Sie in den entsprechenden Informationen Ihrer E-Mail-Software oder Ihres Internetdienstanbieters.

Wenn Sie entscheiden, Marketing-E-Mails oder Newsletter von HP zu empfangen (siehe Auswahlmöglichkeiten und Festlegen [Ihre Wahlmöglichkeiten und Datenschutzeinstellungen\)](http://www8.hp.com/de/de/privacy/privacy.html#6) erfasst HP möglicherweise automatisch personenbezogene Daten. Durch Web-Beacons und für Sie persönlich ausgewählte URLs in diesen E-Mails oder Newslettern kann HP beispielsweise verfolgen, ob Sie diese Nachrichten geöffnet und ob Sie auf einen der in diese Nachrichten integrierte Links geklickt haben. Weitere Informationen zu integrierten Weblinks finden Sie im nächsten Abschnitt.

## **Integrierte Weblinks**

E-Mails von HP, von HP vorkonfigurierte Internet-Tasten auf Ihrer Tastatur und für Werbezwecke auf dem Desktop Ihres Computers vorinstallierte Verknüpfungen verwenden oftmals Links, um Sie – nach einer Umleitung über die HP-Server – zu einem relevanten Internet-Bereich zu leiten. Mithilfe des Umleitungssystems kann HP die Ziel-URLs dieser Links gegebenenfalls ändern und die Effektivität der Marketing-Initiativen von HP feststellen.

Derartige in E-Mails integrierte Weblinks ermöglichen es HP, festzustellen, ob Sie auf einen Link in einer E-Mail geklickt haben. Diese Interaktionsinformationen werden möglicherweise mit Informationen zu Ihrer Person verknüpft. Wenn Sie nicht möchten, dass HP Informationen über die von Ihnen angeklickten Links sammelt, stehen Ihnen folgende Möglichkeiten zur Verfügung:

- Ändern Sie Ihre Einstellungen bezüglich der bevorzugten Kommunikationsart von HP (d. h. wählen Sie gegebenenfalls eine textbasierte Version der Nachricht) oder klicken Sie einfach nicht auf die Links in den von HP gesendeten E-Mails.
- Löschen Sie die von HP auf Ihrem PC-Desktop vorinstallierten Werbe-Verknüpfungen oder klicken Sie einfach nicht darauf.
- Konfigurieren Sie die Internet-Tasten auf der Tastatur bestimmter PC-Modelle so neu, dass statt des vordefinierten URLs ein Ziel-URL Ihrer Wahl aufgerufen wird. Anweisungen zur Umbelegung von Tasten finden Sie in der Dokumentation Ihres PCs.

# **HP-Anzeigen und -Angebote auf den Websites von Drittanbietern**

HP hat Dienstanbieter vertraglich zur Einstellung von Werbeanzeigen auf Websites von Drittanbietern verpflichtet. Darüber hinaus können einige Websites von einem Dienstanbieter bereitgestellt werden, um im Namen von HP Angebote von HP zu veröffentlichen. Diese Dienstanbieter können Cookies senden und Web-Beacons auf diesen Drittanbieter-Websites und auf hp.com nutzen. Über die Cookies und Web-Beacons kann HP personenbezogene Daten über Seiten und Links einholen, die Sie besucht haben.

Weitere Informationen zu Netzwerkwerbung und Möglichkeiten zur Abbestellung finden Sie unter [http://www.aboutads.info](http://www.aboutads.info/)  $\blacksquare$ 

Die Originalkopie dieser Richtlinien in englischer Sprache ist unter <http://www8.hp.com/us/en/privacy/privacy.html> einsehbar. Alle Übersetzungen dienen ausschließlich der besseren Lesbarkeit.